## **TA Daily Absence Connector**

Mit diesem Konnektor ist es möglich **tägliche Fehlzeiten** für eine definierte *Auswahl von Personen* über eine *bestimmten Zeitraum* zu exportieren.

## **Anwendungsfälle**

- Export von täglichen Fehlzeiten in ein Exportfile
- Automatische Anlage von Projektzeitbuchungen (unproduktive Projektzeiten) auf Grund von Fehlzeiten im Zeitsystem

## **Konfiguration des Konnektors**

- **Vaterkonnector**
- **Name**
- **Datenfluß Richtung:** Datenquelle
- **Beschreibung**
- **0.0-Werte nicht exportieren:** Es werden nur Personen und Tage exportiert, wo mindestens ein Konto einen Wert ungleich 0.0 hat.
- **Einen Fehlgrund pro Seite:**

Wenn mehrere Fehlgründe definiert werden, wird im Ergebnis pro Person und Datum nur ein Fehlgrund angezeigt. Werden also z.B. 4 Fehlgründe definiert, dann gibt es im Ergebnis pro Person und Datum 4 Seiten!

- **Fehlgründe**
	- Fehlgrund
	- Spaltenname
	- Pfeil hinauf und hinunter
	- Löschen
- **Personen**
- **Gruppen**
- **Mandanten**

## **Felder**

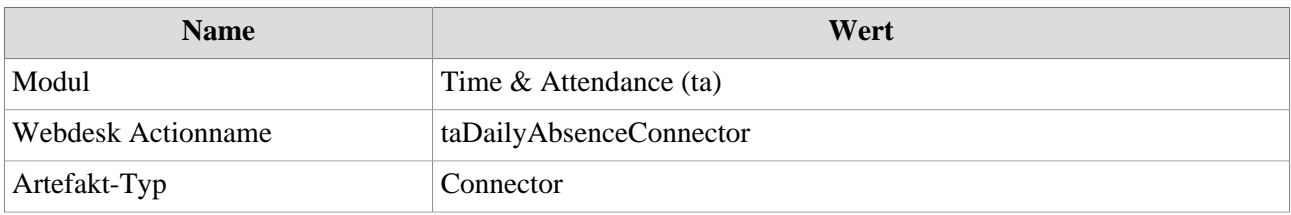